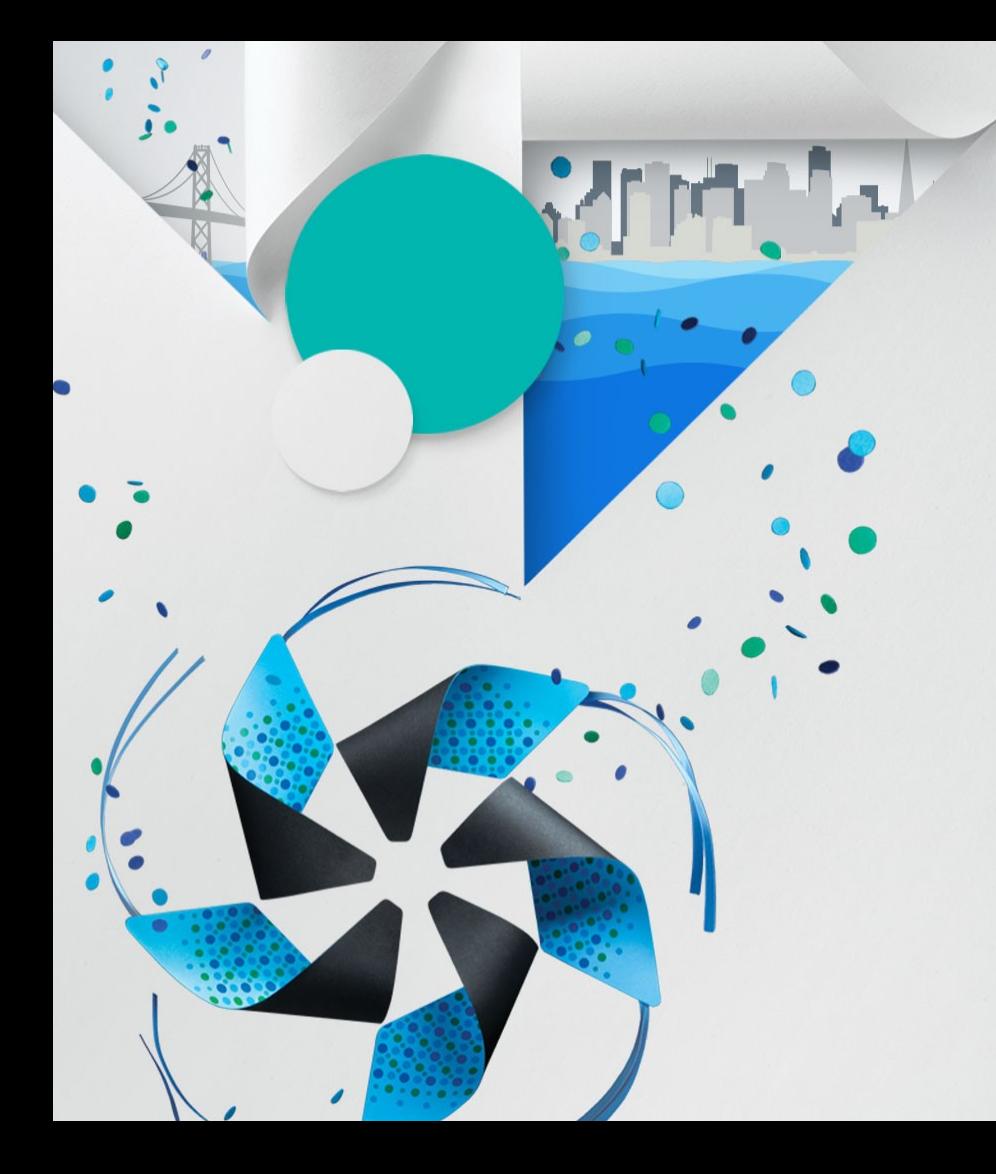

#### **Porting Tizen to open-source hardware devices for beginners**

Leon Anavi

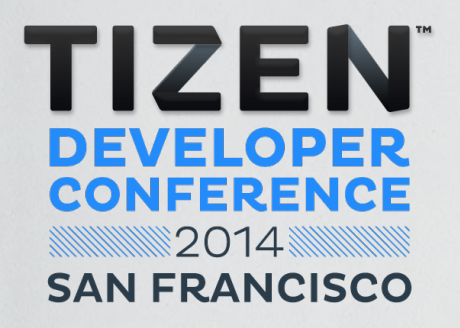

#### **Agenda**

- **Open-source hardware**
- **Popular SBCs**
- **Tizen-sunxi**
- **DIY Tizen tablet**
- **DIY Tizen laptop**
- **Porting Tizen**

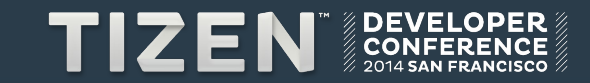

### Open-source hardware

#### **What is open-source hardware?**

4

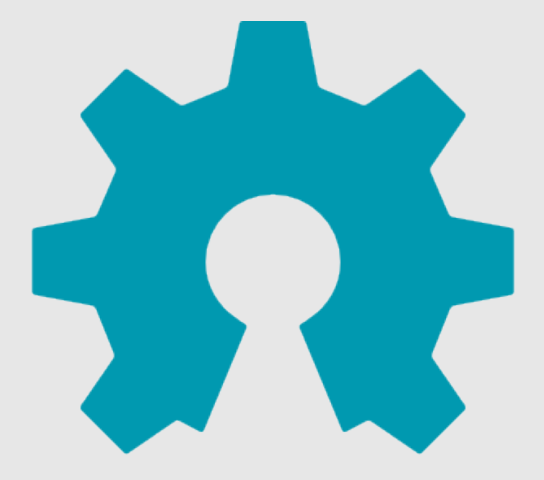

# open source<br>hardware

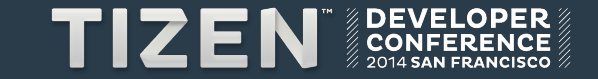

#### **Why open-source hardware?**

 $\mathbf{r}$ 

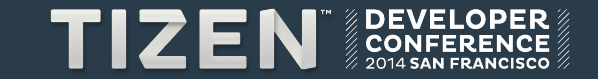

## Popular SBC

#### **Top 20 hacker SBCs according to LinuxGizmos**

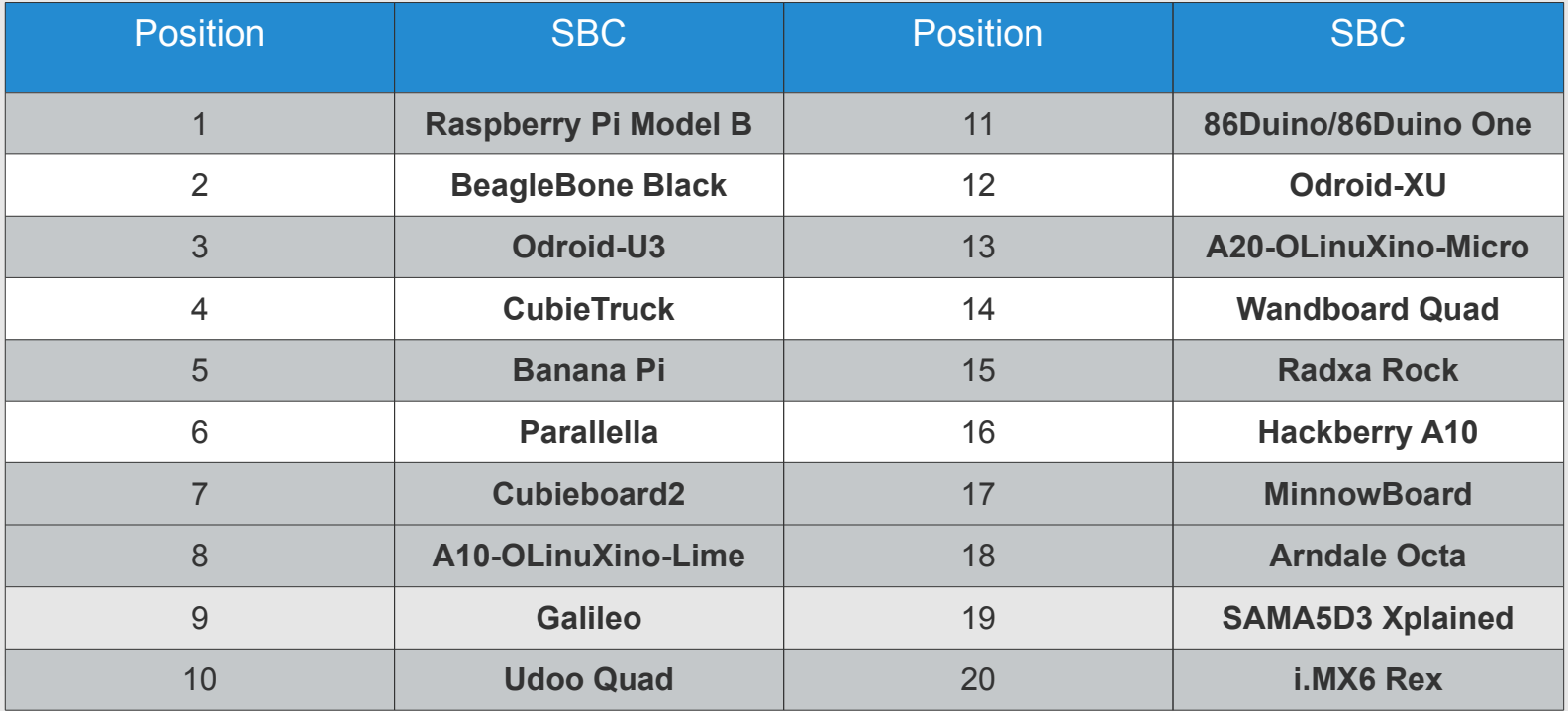

**TIZEN** 

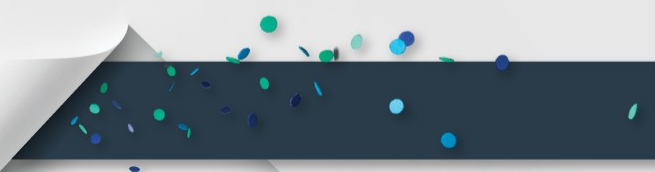

#### **Allwinner**

- **No.1 in shipment of processors for Android tablets in 2013**
- **Supports open-source software and hardware**

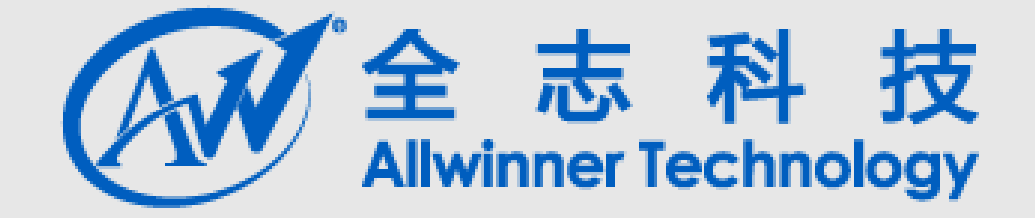

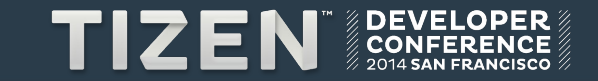

#### **Popular budget SBC families with Allwinner CPU**

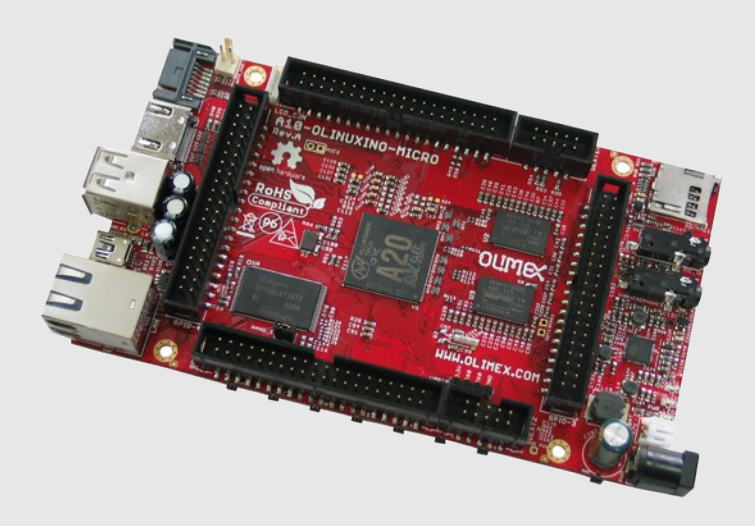

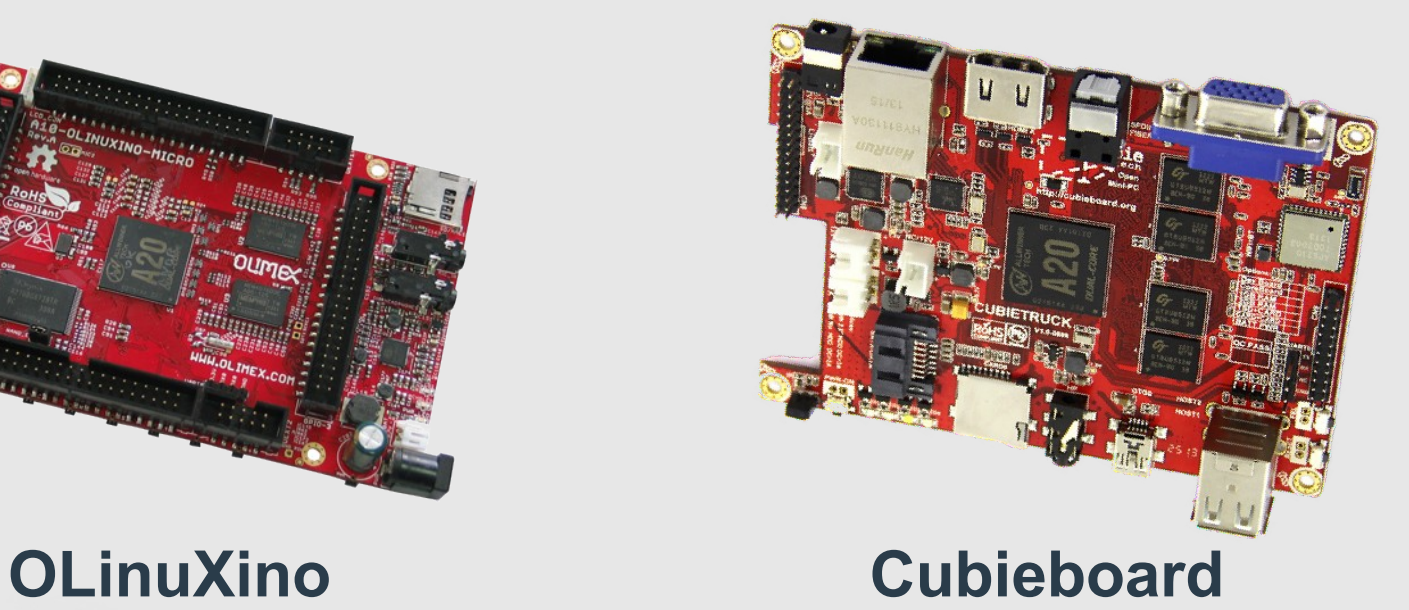

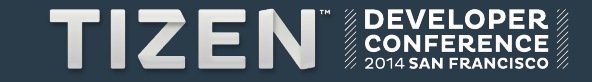

### Tizen-sunxi

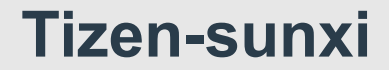

**Community driven open-source port of Tizen with Linux-sunxi kernel for devices with Allwinner chipsets.**

### **https://github.com/leon-anavi/tizen-sunxi**

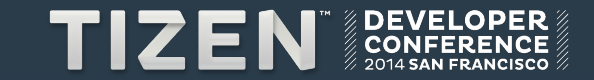

#### **Download, copy and boot Tizen on Sunxi devices!**

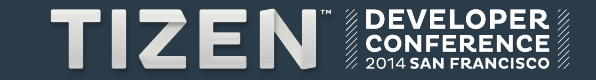

### Do It Yourself **Tizen tablet**

#### **Key components for a Tizen tablet**

- **SBC**
- **Display**
- **Power supply or battery**

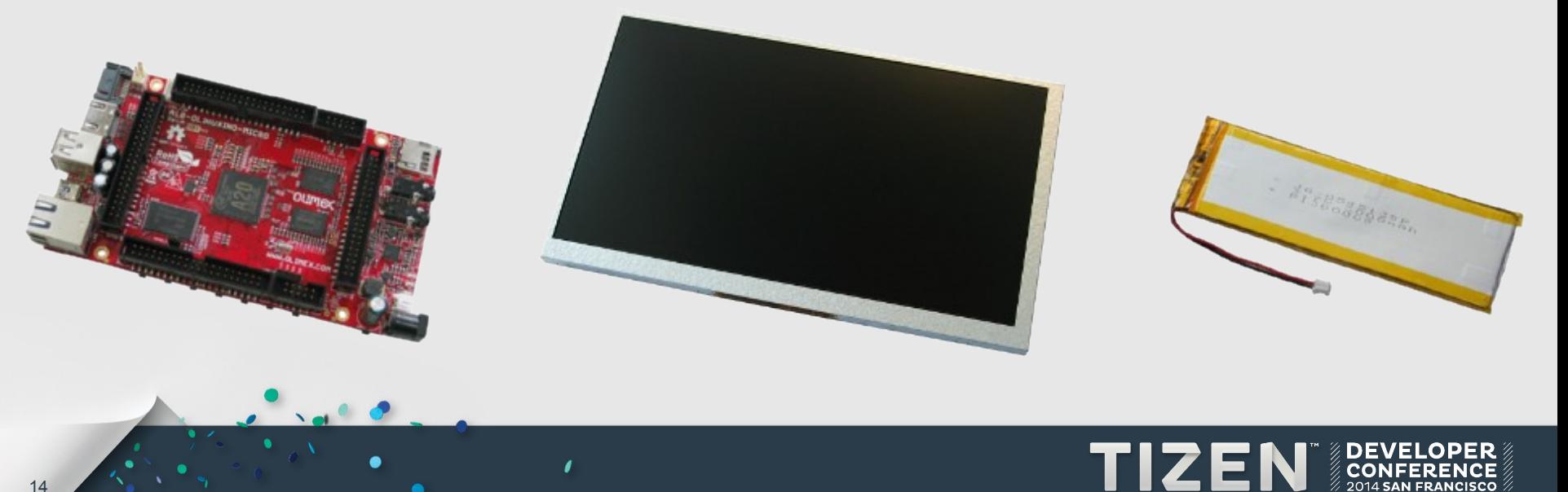

#### **Please close your eyes.**

#### **Imagine the next iPad killer device... made at home.**

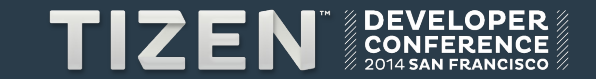

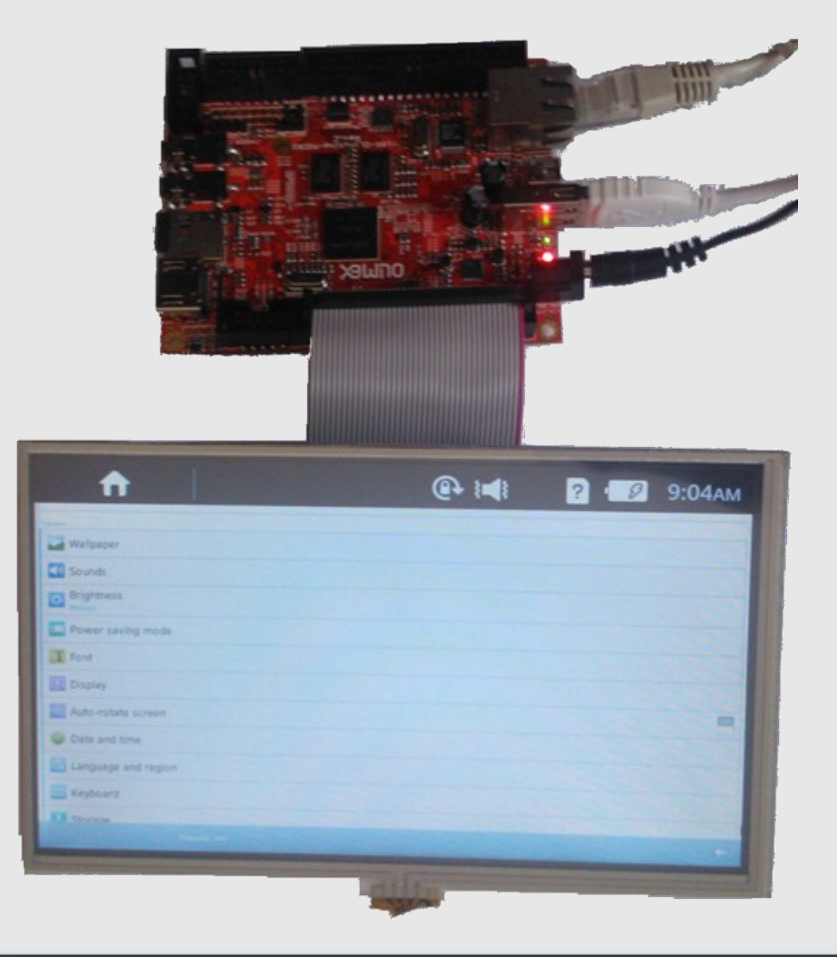

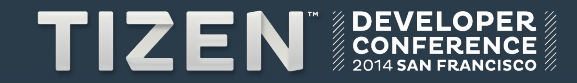

 $\mathbf{e}$ 

 $\bullet$ 

 $\mathbf{I}$ 

### Do It Yourself Tizen laptop

#### **Key components for a Tizen laptop**

- **SBC**
- **Motorola lapdock**
- **HDMI cable**
- **USB male to male cable**
- **Adapters**

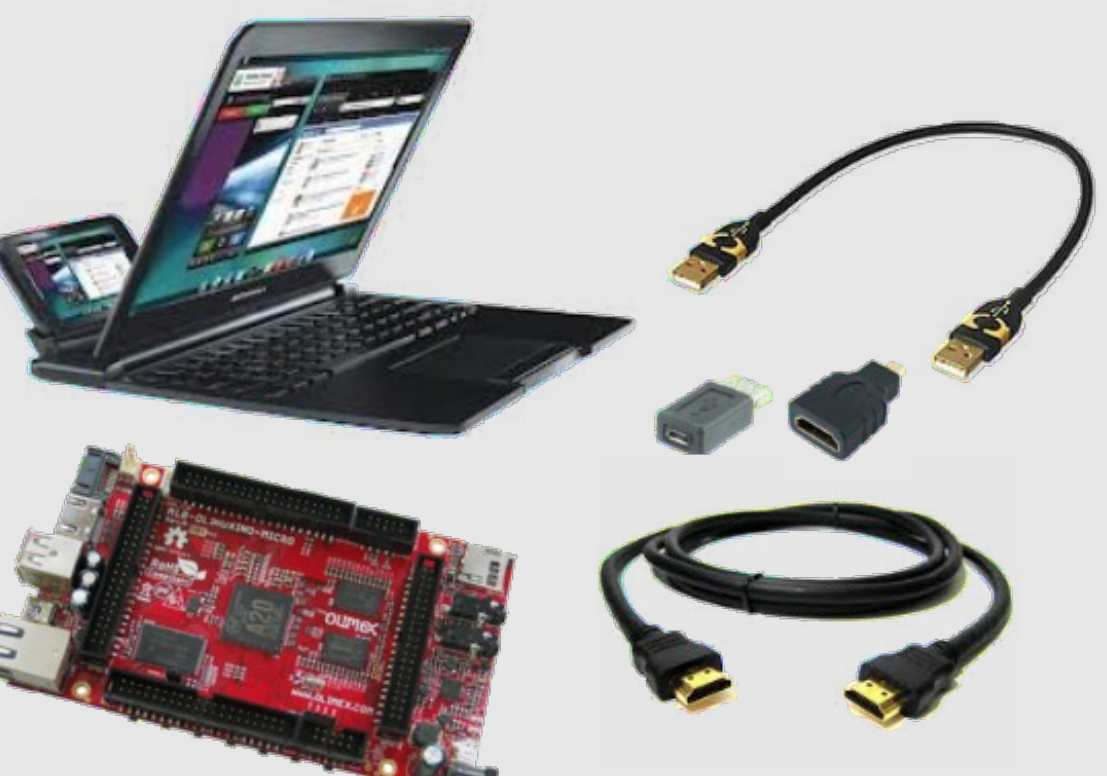

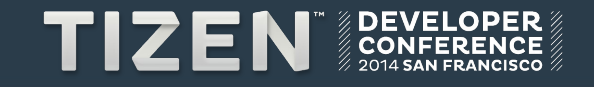

#### **Tizen ARM laptop**

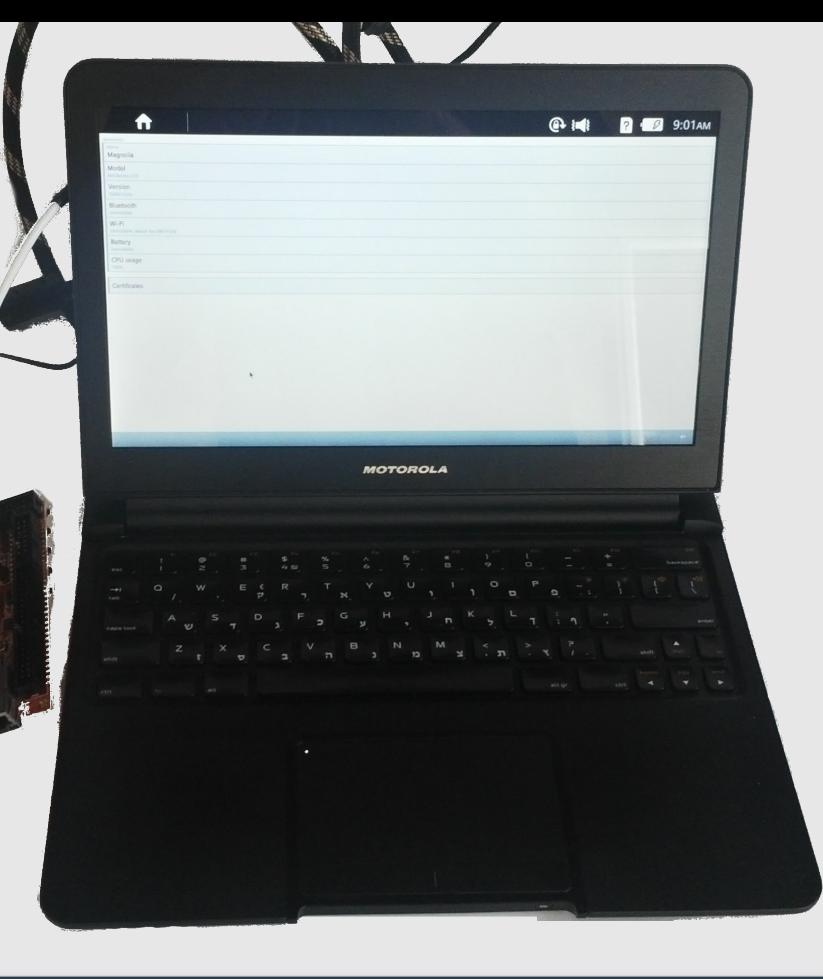

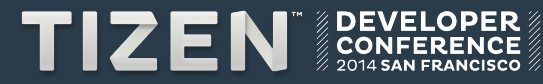

### Porting Tizen

#### **Why should we port Tizen to new devices?**

 $\mathbf{r}$ 

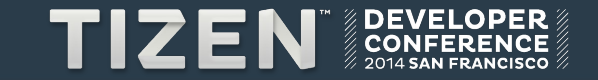

#### **How to port Tizen to ARM devices?**

- **Build Linux kernel**
- **Build boot loader**
- **Create Tizen platform image**
- **Set up Tizen on microSD card or NAND**

#### **Build Linux kernel and boot loader following the recommendations of the hardware vendor!**

**For example: use Linux-sunxi kernel and U-Boot for Allwinner devices.**

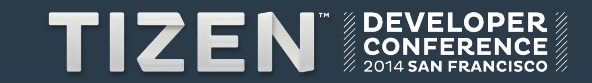

#### **How to create Tizen platform image from scratch?**

- **Set up development environment & install development tools** 
	- Supported distributions: Ubuntu, Fedora, openSUSE, CentOS
	- Configure Gerrit access and Git
- **Get Tizen source code using Git**
- **Build RPM packages for ARMv7 using Git Build System (GBS)**
- **Create Tizen platform image**
	- Prepare kickstarter file
	- Create an image from the built RPM using GBS

**gbs createimage --ks-file=tizen-sunxi.ks**

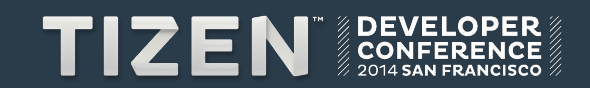

#### **How to set up Tizen on microSD card for ARM SBC?**

- **Create a single FAT32 and three ext4 partitions**
- **Copy the boot loader and the Linux kernel to the FAT32 partition**
- **Copy platform, data and UMS images to the other partitions**

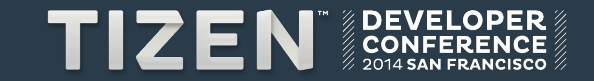

#### **Configure display options for Sunxi devices**

● **The easy way: uEnv.txt**

#### **For OLinuXino set disp.screen0\_output\_type to:**

- **0 no display**
- **1 LCD**
- **2 TV**
- **3 HDMI**
- **4 VGA**
- The hard way: compile FEX to binary configuration file

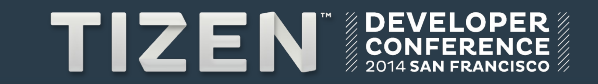

#### **Debugging the boot process**

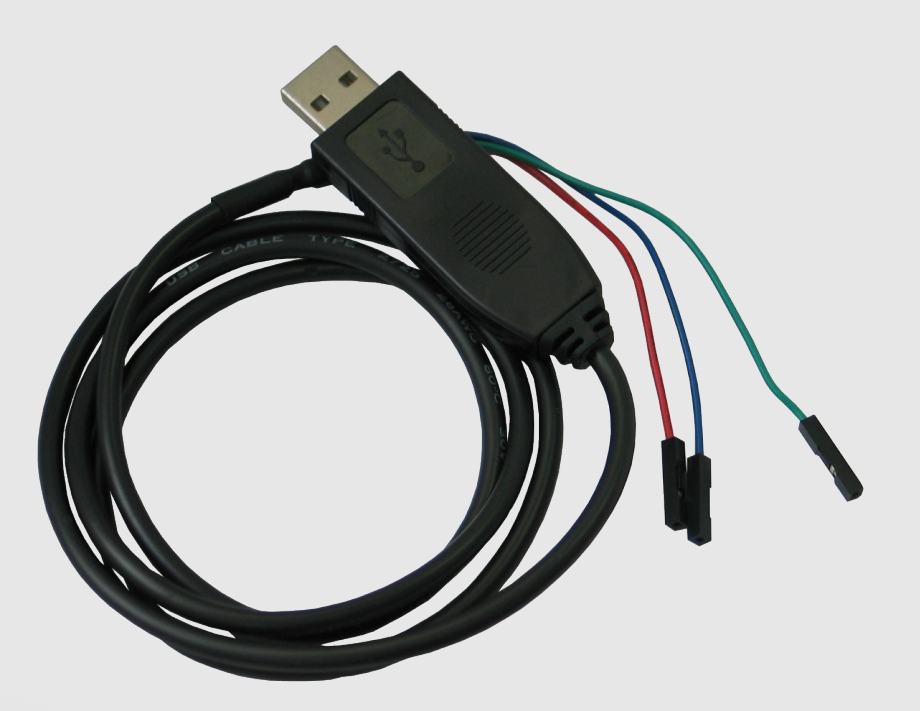

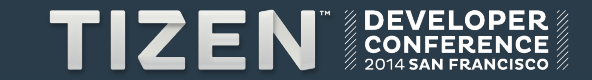

#### **Useful resources**

● **Getting Started Guide** 

**https://source.tizen.org/documentation/developer-guide/getting-st arted-guide**

- **All-in-One Instructions for Creating Tizen Images from Scratch https://source.tizen.org/documentation/developer-guide/all-one-in structions-creating-tizen-images-scratch**
- **Porting Guide https://wiki.tizen.org/wiki/Porting\_Guide**
- **Tizen Wiki https://wiki.tizen.org/**

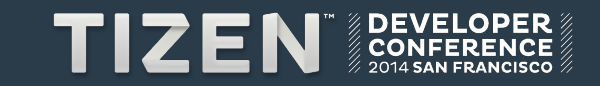

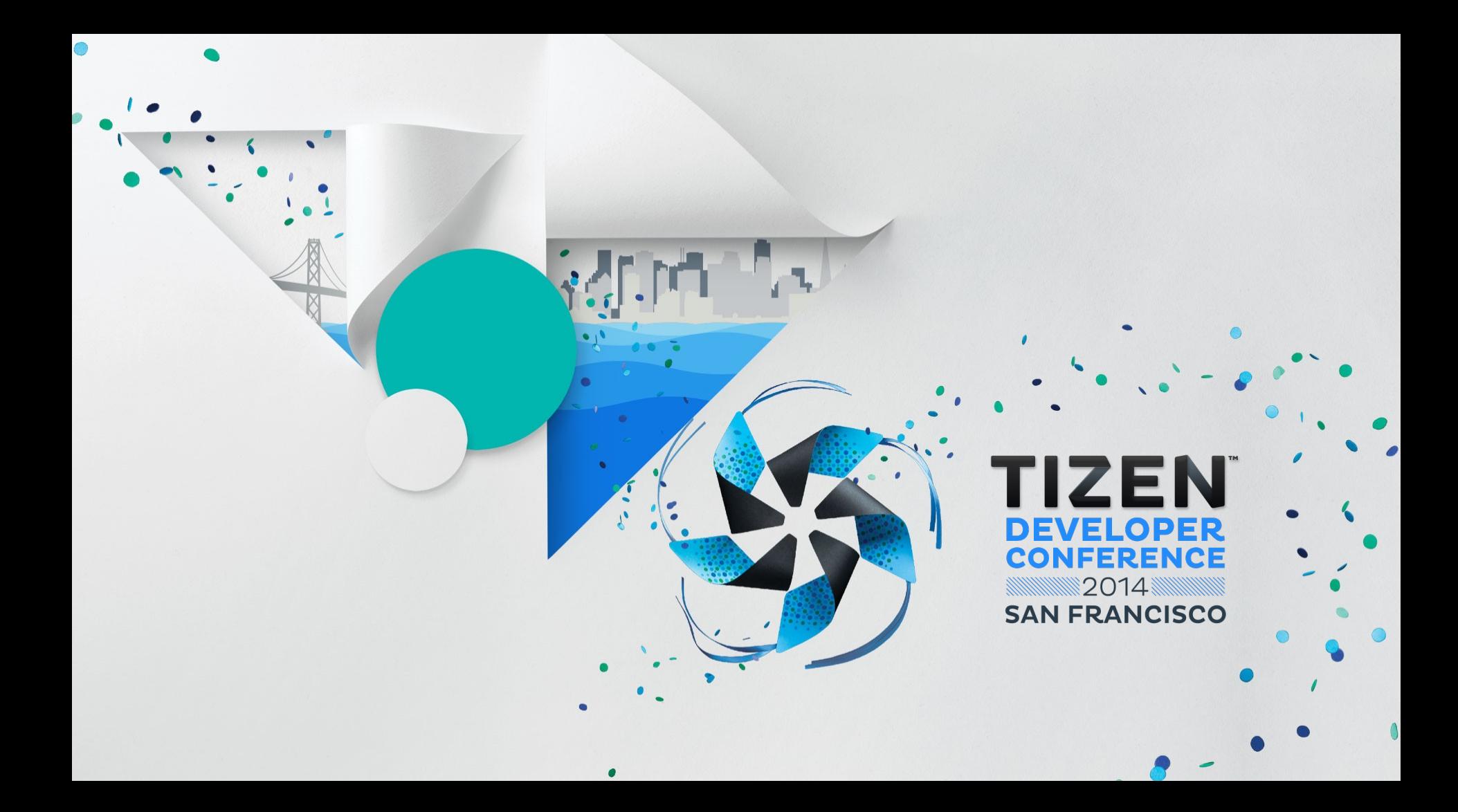